## SAP ABAP table ICS ITEMRE {Attributes of ICLITEMRE}

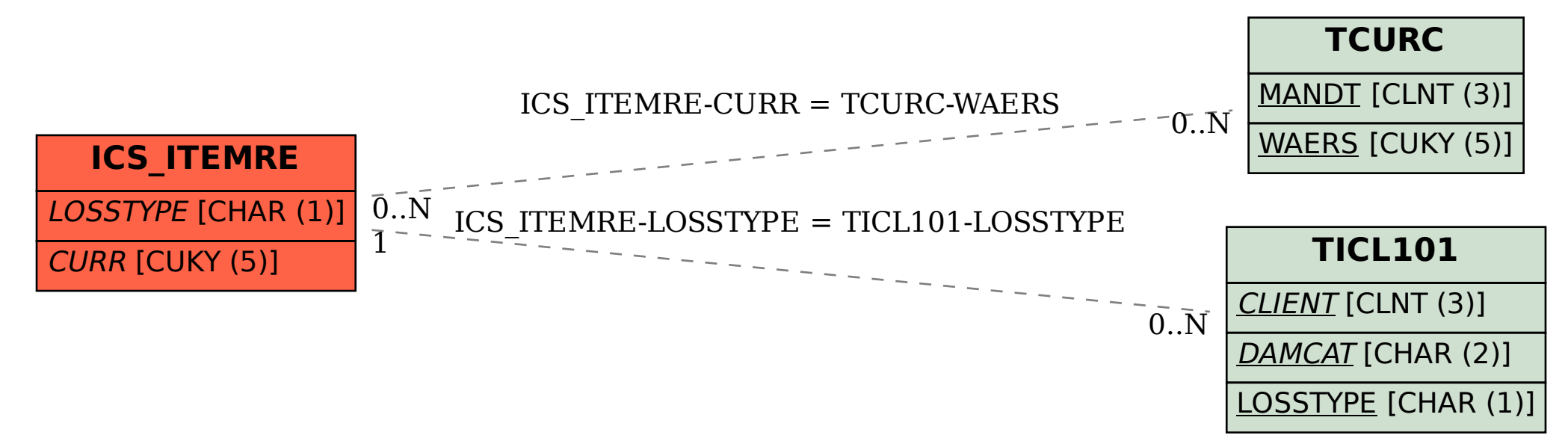